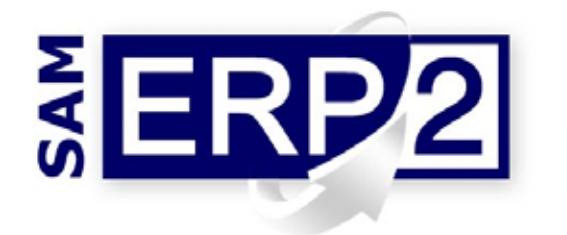

## *modulo* **Codificatore Autom. Articoli**

Il **Codificatore Automatico** è disponibile nella gestione anagrafica degli articoli e in tutti gli altri programmi in cui è abilitata la ricerca, la consultazione, la modifica e l'inserimento di un articolo. La funzione può essere attivata attraverso un semplice **pulsante** (il cui accesso può però essere limitato, ad es. al solo amministratore di sistema) e consente di:

- 1) definire una **struttura** che contiene le **regole di codifica degli articoli** aziendali,
- 2) gestire e controllare in automatico la **creazione** dei codici secondo tali regole,
- 3) effettuare le operazioni di **ricerca** degli articoli sfruttando il loro "**codice parlante**".

La definizione della struttura si basa su una prima **suddivisione del codice** dell'articolo in **più sezioni** (o blocchi di codice): *tronco, ramo1, ramo2, ramo3, … progressivo numerico*.

In un'apposita tabella di "**configurazione**" sono presenti tanti record quanti sono i caratteri del codice articolo, e l'amministratore può indicare a quale sezione appartiene ogni singolo carattere

(si noti che è possibile sfruttare anche solo parzialmente la lunghezza del codice articolo).

Le singole sezioni (blocchi) possono essere

strutturate e costruite in modo libero; uno dei metodi più utilizzati è quello di far riferimento ai **classificatori** dell'articolo generando dei **codici parlanti**: il *tronco* può quindi indicare ad es. la

*famiglia* dell'articolo, il *ramo1* ad es. il *gruppo* (*i codici di questa sezione possono quindi coincidere con i gruppi che possono avere gli articoli di quella famiglia, …*), etc..

Una apposita tabella "**struttura codifica**" contiene invece tutti i **valori** utilizzati per le diverse sezioni del codice (blocchi), detti anche **elementi** di struttura della codifica; utilizzando tutti i campi principali dell'anagrafica articoli è possibile quindi memorizzare un elemento per ogni codice possibile del *tronco*, e per

ognuno di questi codici un elemento per ogni codice possibile del *ramo1*, e così via.

(…) È così possibile specificare, ad ogni livello della struttura, i campi dell'anagrafica articoli che si desidera vengano proposti e utilizzati per ogni nuovo ramo; se in fase di costruzione di un nuovo codice articolo si scegliesse ad es. la famiglia "*mountain byke*", la marca "*bianchi*", il gruppo "*discovery*", e così via, … la generazione del nuovo articolo costruirebbe in

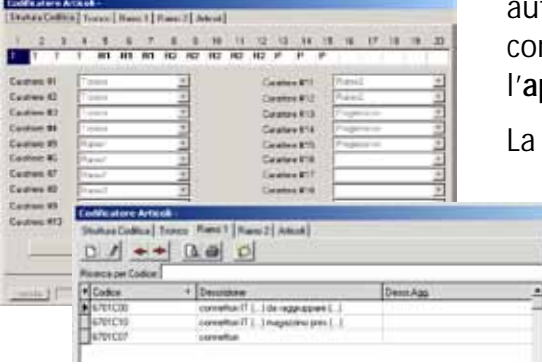

tomatico un nuovo codice parlante (*tronco, ramo1*, etc.) n questi valori, e assumerebbe in modo automatico anche l'**appartenenza a** questi **classificatori**.

La successiva **modifica** del **valore di un ramo** può

opzionalmente essere riportata anche in tutti i rami successivi, ma diventa **attiva solo per i nuovi articoli**. Qualora la configurazione non risulti compilata correttamente il codificatore non può essere attivato.

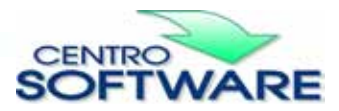

1 2 3 4 5 6 7 8 9 10 11 12 13 14 15 16 17 18 19 20 **codice** T T T R1 R1 R1 R2 R2 R2 R2 p

sezioni **tronco** ramo1 ramo2 progress

**GRUPPO FAMIGLIA MARCA** A … city bike bianchi B … mountain bike shimano C … eco byke cannondale electric bike  $\sqrt{}$ tronco ramo1 ramo2 progress

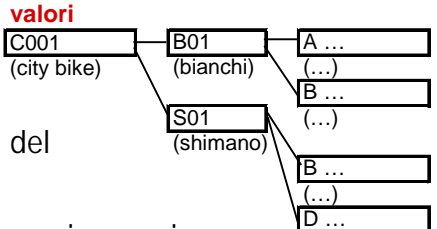